## ENEE 140, Spring 2016 Final Exam

## Date: Wednesday, May 18, 10:30 am – 12:30 pm

University of Maryland Honor Pledge: The University is committed to Academic Integrity, and has a nationally recognized Honor Code, administered by the Student Honor Council. In an effort to affirm a community of trust, the Student Honor Council proposed and the University Senate approved an Honor Pledge. The University of Maryland Honor Pledge Reads:

> "I pledge on my honor that I have not given or received any unauthorized assistance on this examination (or assignment)"

Please write the exact wording of the Pledge, followed by your signature, in the space below:

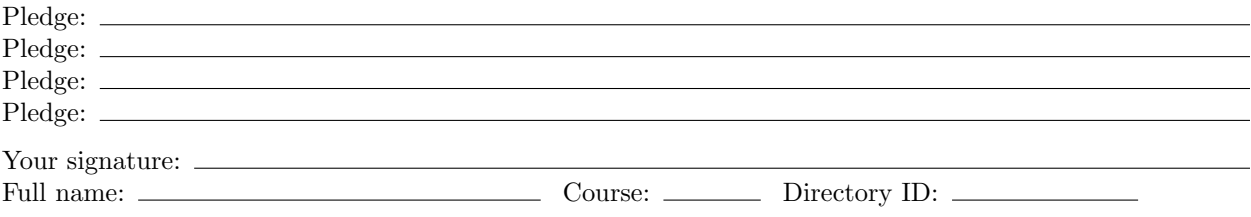

## List of Exam Questions:

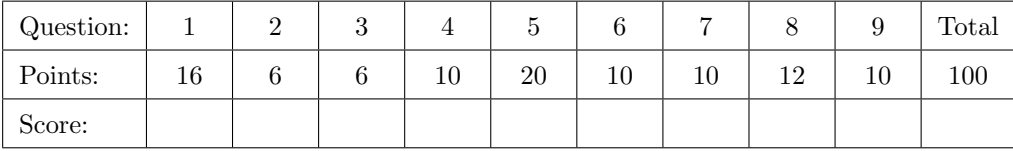

## Instructions:

- Make sure that your exam is not missing any sheets, then write your full name, your section and your Directory ID on the front.
- Write your answers in the space provided below the problem. If you make a mess, clearly indicate your final answer.
- The exam has a maximum score of 100 points.
- The problems are of varying difficulty. The point value of each problem is indicated. Pile up the easy points quickly and then come back to the harder problems.
- This exam is OPEN BOOK. You may use any books or notes you like. Calculators are allowed, but no other electronic devices. Good luck!

<span id="page-1-0"></span>1. (16 points) This problem tests your understanding of C types and casts and of C operators. Assume that variables a, b, c and d are defined as follows:

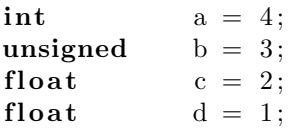

Fill in all the empty cells in the table below. For each of the C assignment expressions in the left column, state the resulting value of the r2–r9 variables. If an expression results in an error, write ERROR.

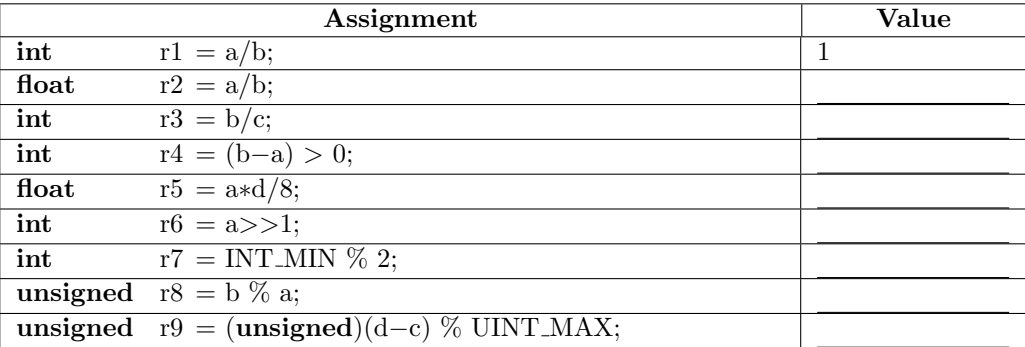

<span id="page-1-1"></span>2. (6 points) This problem tests your understanding of C operations. What is the output of the following program?

 $\#$ include  $\lt$ stdio.h>

```
int main() {
     int x = 7:
     int y = x++ + 3;
     int z = 7 * --x + 4;
     print f('x = \frac{\%d}{ny} = \frac{\%d}{nz} = \frac{\%d''}{x}, x, y, z);
}
```
<span id="page-1-2"></span>3. (6 points) This problem tests your understanding of random number generation. The following program generates 5 random numbers:

```
\#include \ltstdio.h>
\#include \leq stdlib.h>
\#include \leq time . h>
int main ()
```
}

```
int i = 0;
int r;
srand (time (NULL));
for (i = 0; i < 5; i +)
   r = ;
return \overline{0};
```
How should you fill the blank so that the program generates:

(a) A number from 0 to 99

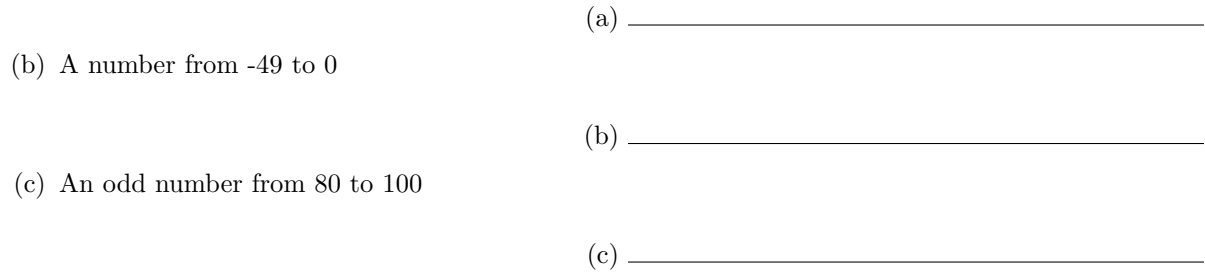

<span id="page-2-0"></span>4. (10 points) This problem tests your understanding of strings. The following program should reverse a string with no spaces. Fill in the blanks so that the program works.

```
\#include \leq tdio .h>
int main ()
{
   char original [100], reverse [100];
   int size, c, d;
   print f("Input_a\_string \n\rangle^n);\text{scanf}(\_\_\_\_\_\_\); \ // puts the input into the original array
   // This for loop finds the size of the string. It may not be 100!for (c = 0; \ldots; \ldots; \ldots) {
     i f ( o r i g i n a l [ c ] == ) {
       size = c;
       break ;
     }
   }
   d = 0:
   // This for loop puts the elements of original into reverse
   for (c = ---; ---; c--) {
      =
      d_{++};
   }
   reverse [d] = \dots;
```

```
print f("%s\n', reverse );
   return 0;
}
```
<span id="page-3-0"></span>5. (20 points) This problem tests your understanding of C arrays. Fill in the code to store the following triangle into a two dimensional array and then print it.

```
∗
   ∗∗∗
  ∗∗∗∗∗
 ∗∗∗∗∗∗∗
∗∗∗∗∗∗∗∗∗
```
 $\#include$   $\leq$  tdio .h>

```
int main ( )
{
  char shape [5] [9];
  int r, c, i, mid;mid = 4; // 4 is the median of 9 indices
  for (r = 0; - \dots; r++){
      for (c = 0; ----; c++) {
        shape [r][c] = '.;
      }
      for (i = 0; - \dots; i++) {
        shape [r][c] = '*/;c++;}
      for (\_ \ - \_ \ c \ < \ 9; \_ \ - \_ \ ) {
        shape [r][c] = ' \cup ';
      }
      mid = ---}
  for (--------------) { // This for loop prints out the triangle from the array
    for ( )
      print f( --- );
    print(f(-1);
  }
   return 0;
```
}

<span id="page-3-1"></span>6. (10 points) This question tests our understanding of 2D arrays. Determine the output of the following program.

 $\#include$   $\leq$  tdio .h>

```
\#include \leq tdlib.h>
void print_array (int \; array [3][3]);int main (void)
{
          int array [3][3] = \{0\};int i, j;
          for (i=0; i < 3; i++){\bf for}\,(\,j\!=\!0;\,\,j\!<\!i\;;\,\,j\!+\!+\!)\{array[i][j]++;}
          }
          print_array (array);
          for (i=0; i < 3; i++){
                   for (j=i ; j <3; j++){
                             array[j][j]++;}
          }
          print_array (array);
          for (i = 1; i < 3; i++)for (j=0; j<3; j++){
                            array[i][j] = array[i-1][j];}
          }
          print_array (array);
         return 0;
}
void print_array (int \; array [3][3]){
         int i, j;
                   for (i=0; i<3; i++)for (j=0; j < 3; j++){
                             print f("%d.", array[i][j]);
                   }
                   print(f(\nmid n^n );}
          print(f(\nmid n^n );}
```
Indicate the program output below; consider that each line corresponds to a line of text on the console.

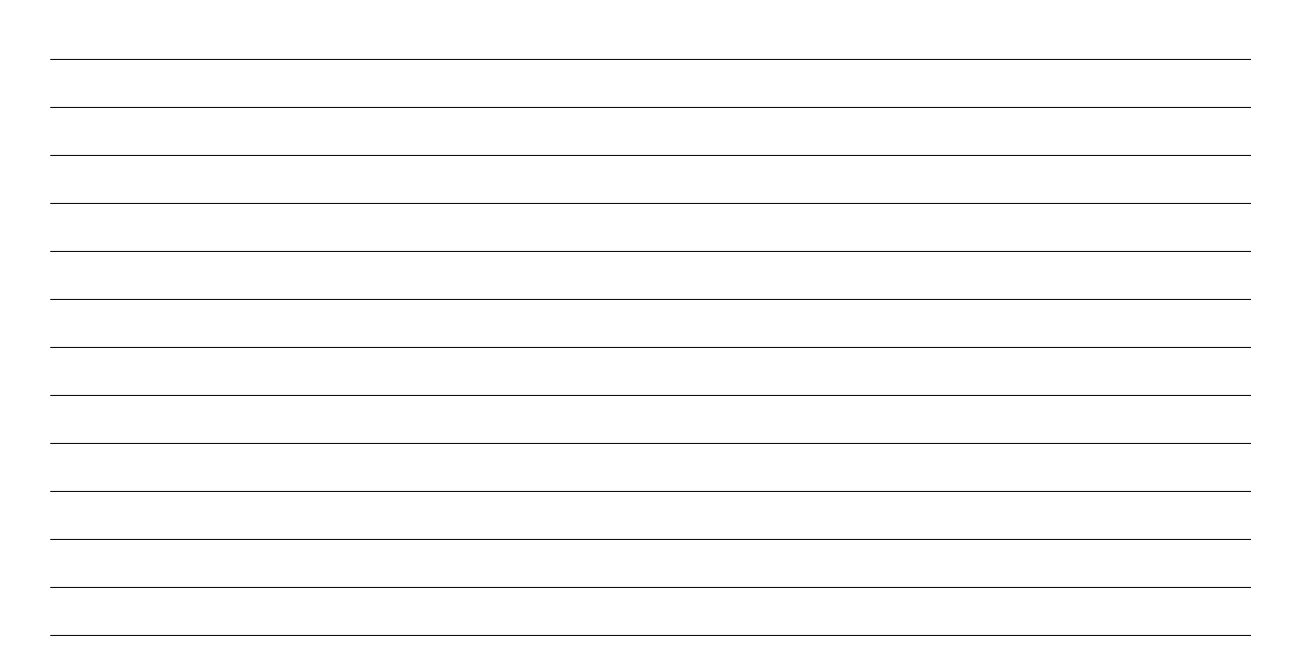

<span id="page-5-0"></span>7. (10 points) This question tests your understanding of file input/output. Give a high-level description of what the program does. Do not describe the program line-by-line.

```
\#include \leq tdio .h>
\#include \leq stdlib.h>
int main (int argc, char * argv ||)
{
     FILE *in;\mathbf{int} in put_c;
     int a = 0, b = 0;if (arg c = 2)if ( \text{ (in = fopen (argv[1], "r")) = 0 ) }printf ("fopen -failed \n\rightharpoonup n");
               return 0;
          }
     }
     else \{print f("incorrect_{\text{-}arguments} \n);
          return 0;
     }
     input_c = fgetc (in);do{
          i f ( i n p u t c != ' ' && i n p u t c != ' \n ' ){
               a++;}
          else{
```
}

```
if (a > b)b = a;}
         a = 0;}
    input_c = fgetc (in);} while ( input_c != EOF);
\mathbf{if} (a > b) {
    b = a;}
print f("b == \%d \n^", b);
```
Write your answer in the box below.

<span id="page-6-0"></span>8. (12 points) This problem tests your understanding of control flow and variable scope. What does the following program print out?

 $\#include$   $<$  stdio .h>

```
int a;
void
f1\left( \text{{\bf int}} \  \  \, a \right){
     a = a \times 2 ? a + 2 : a;
      printf ("%c", 'a' + a);}
void
f2(){
      static int a = 0;
      f 1 (a++);
}
int
\text{main}(\text{int } \text{argc }, \text{ char } * \text{argv} []\{int i;
     a = 0;for (i=0; i<2; i++) {
```

```
f1(a);f2();
        a++;
    }
    return 0;
}
```
<span id="page-7-0"></span>9. (10 points) This problem tests your understanding of sorting. The function listed below is supposed to sort the first n elements of the array a in a descending order  $(a[0] \ge a[1] \ge a[2] \ge ... \ge a[n-1])$ using the Selection Sort algorithm. Find all the bugs in the implementation; for each bug, indicate the line number where it occurs.

```
1 void
2 selection_sort (int n, int a)3 {
4 int i, j;
5
6 for (i=n-1; i>=0; i--) {
7 for (j=i; j\le n; j++) {
8 if (a[i] > a[j]) {
9 \text{tmp} = \text{a} [i];10 a [j] = \text{tmp};11 a[i] = a[j];12 \hspace{3cm} \Big\}13 }
14 }
15
16 return 0;
17 }
```